## **Architecture des Ordinateurs** Partie II : Microprocesseur

## **2. Instructions machines (suite)**

David Simplot simplot@fil.univ-lille1.fr

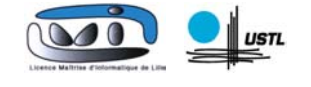

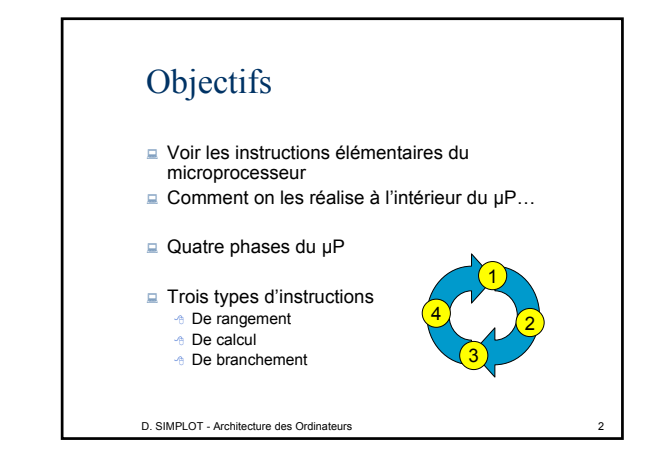

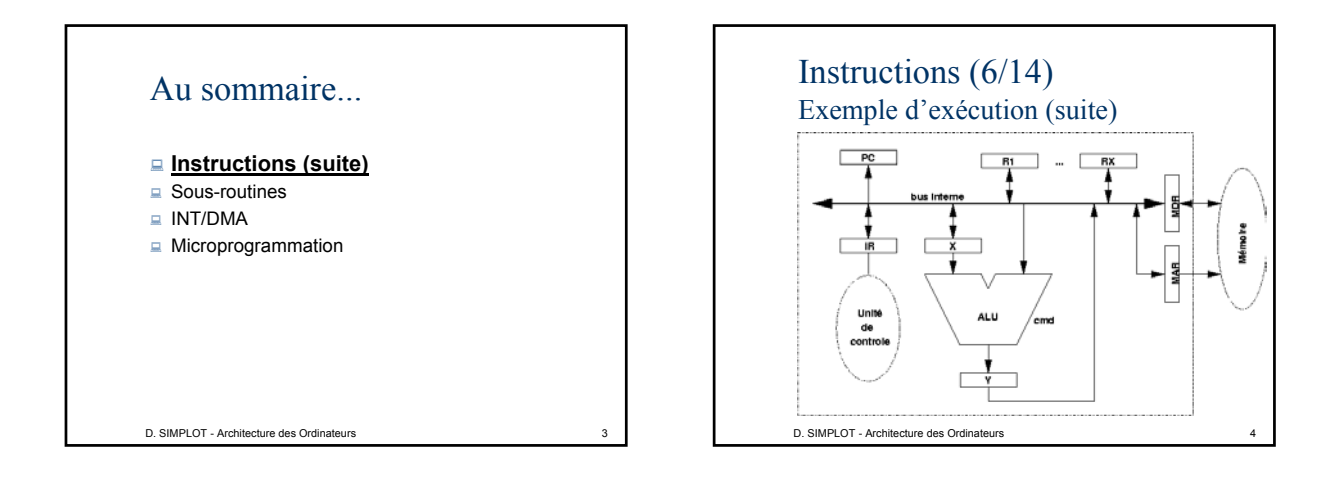

## D. SIMPLOT - Architecture des Ordinateurs 5 Instructions (7/14) Exemple d'exécution (suite) Phase  $1 -$  Lire l'instruction PC vaut 1515 Mettre PC dans MAR et donner l'ordre de lecture • PCout – LDMAR • Read – WaitMemory Placer la valeur de MDR dans IR pour que l'instruction soit décodée • MDRout – LDIR Pb. Lors de la phase 3, on va avoir besoin de récupérer les paramètres qui sont à PC+1  $\cdot \rightarrow$  on anticipe

## D. SIMPLOT - Architecture des Ordinateurs 6 Instructions (8/14) Exemple d'exécution (suite)  $\Box$  Phase 1 (suite) On profite du fait que la lecture en mémoire est lente pour incrémenter PC Dès que l'on est en phase 3, PC pointe vers le premier argument Nb. S'il n'y a pas d'arguments, PC pointe vers l'instruction suivante. « code » réel de la phase 1 : • PCout – LDMAR – LDX • Read – INCX – LDY • Yout – LDPC – WaitMemory • MDRout - LDIR

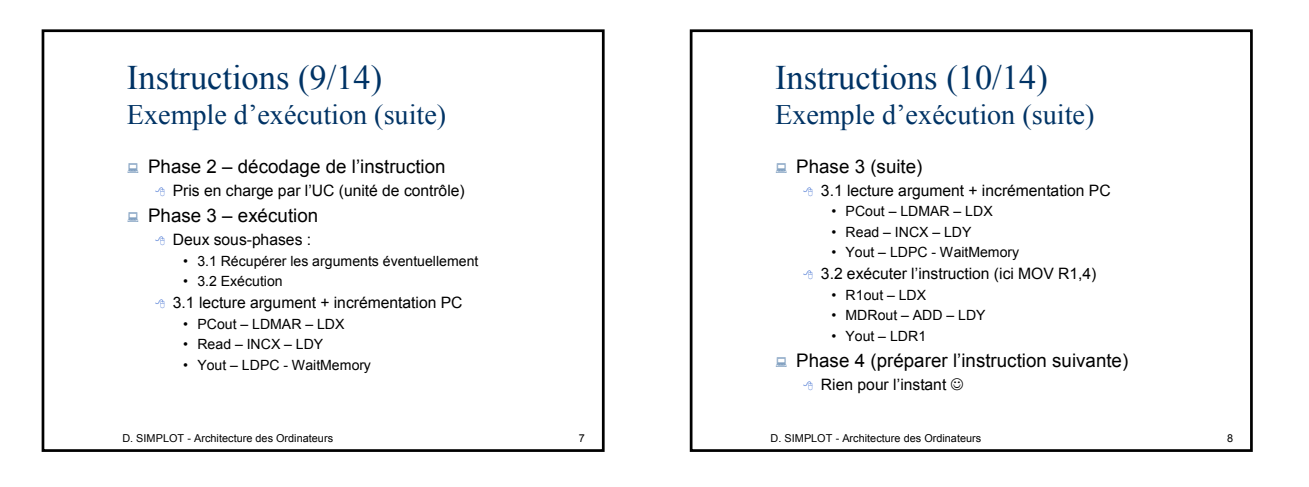

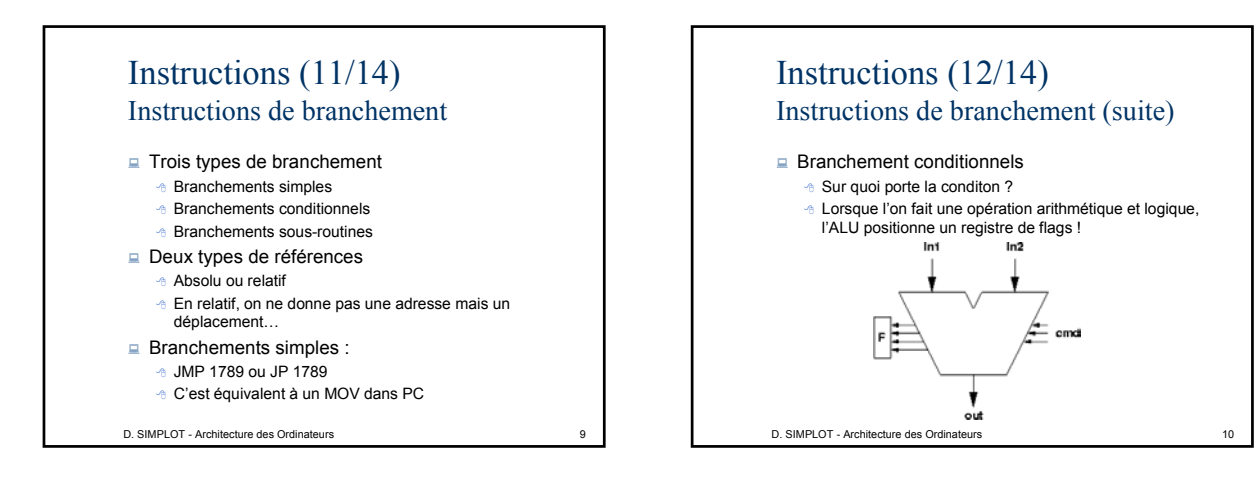

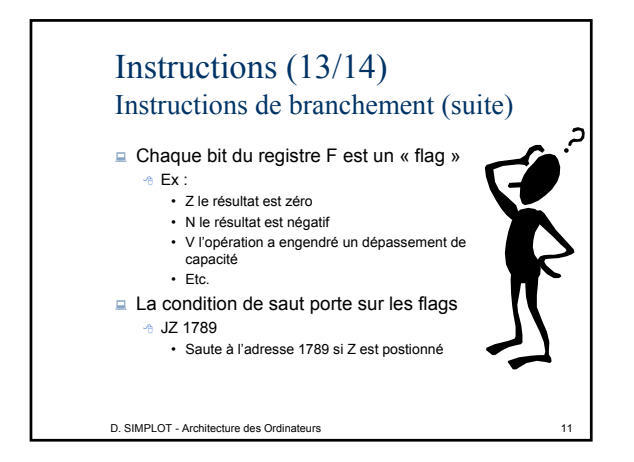

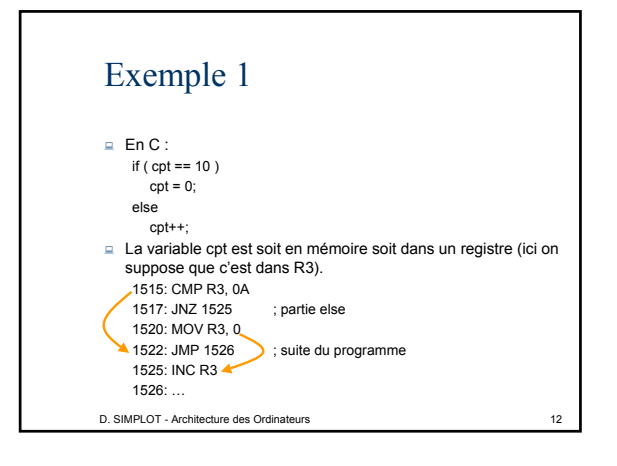

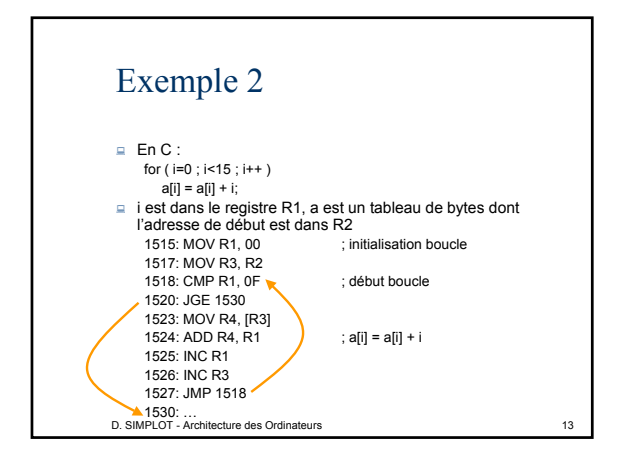

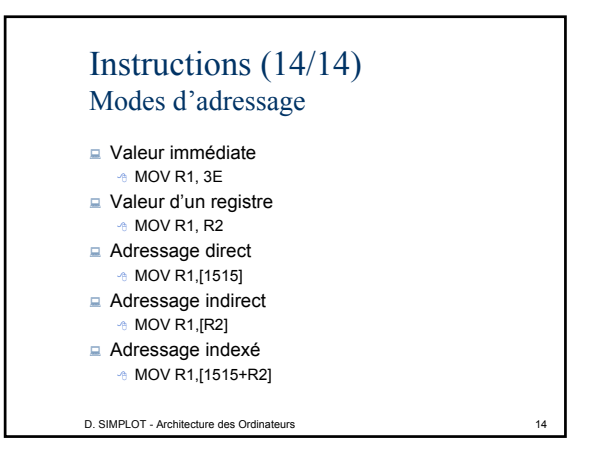

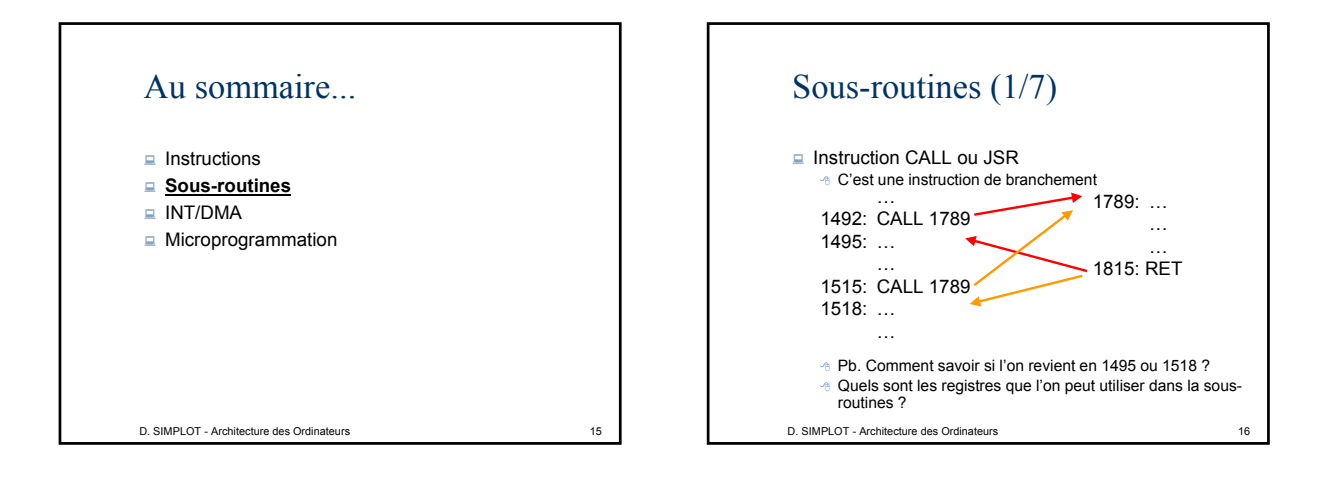

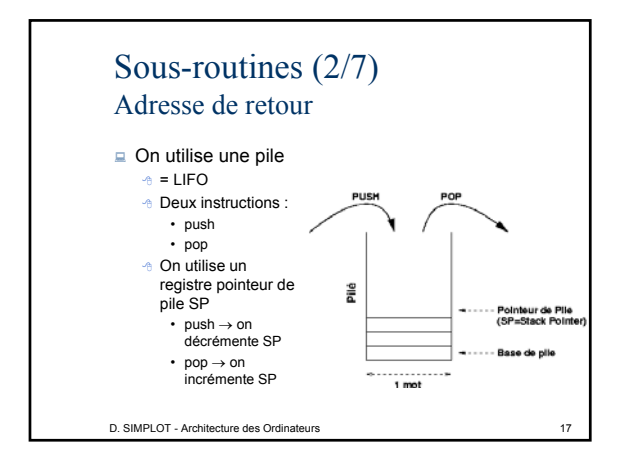

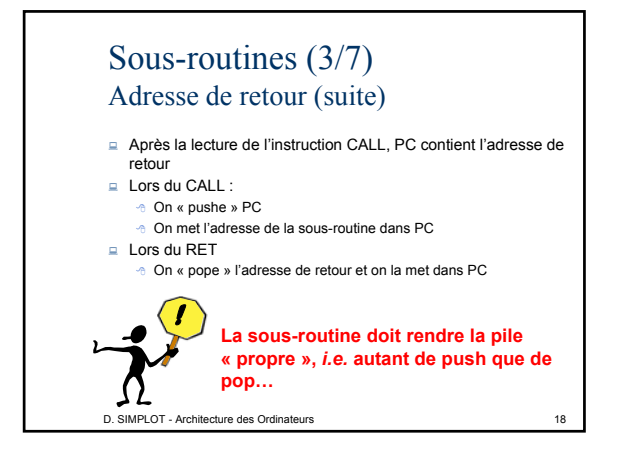

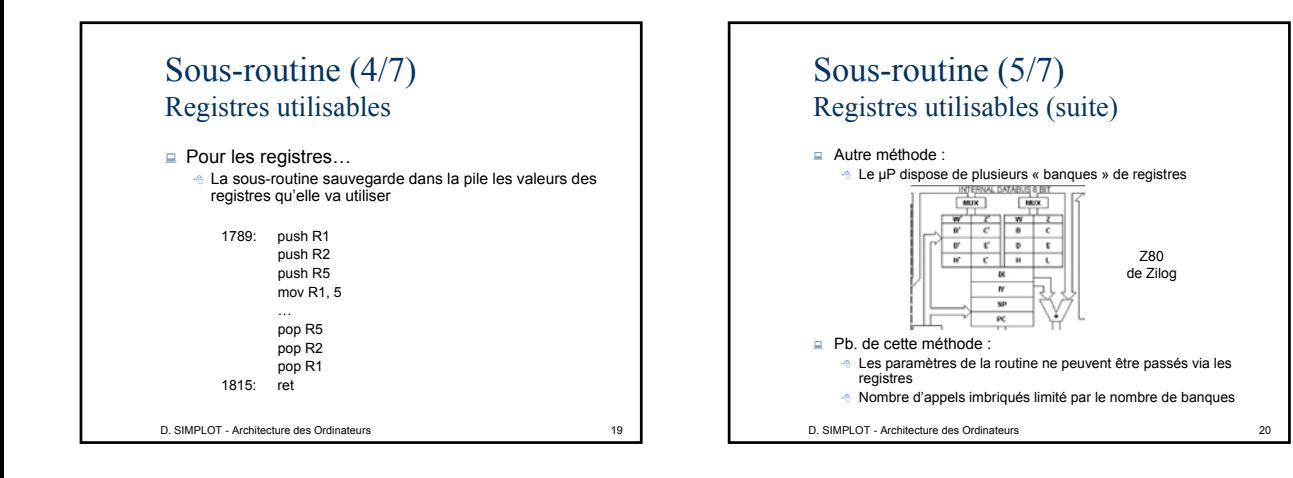

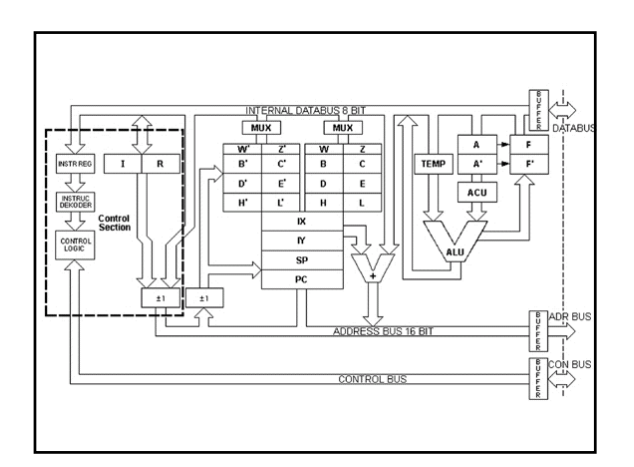

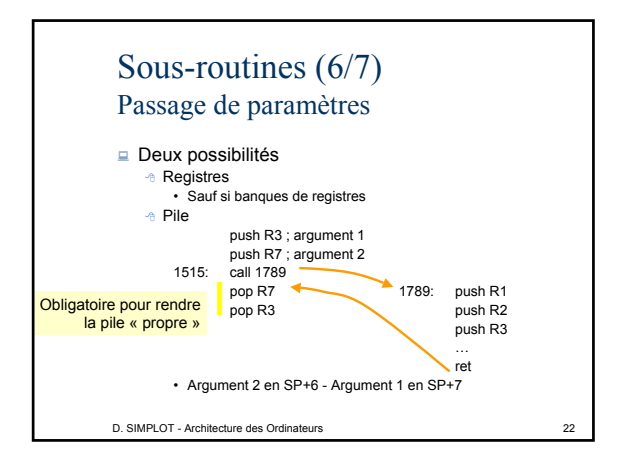

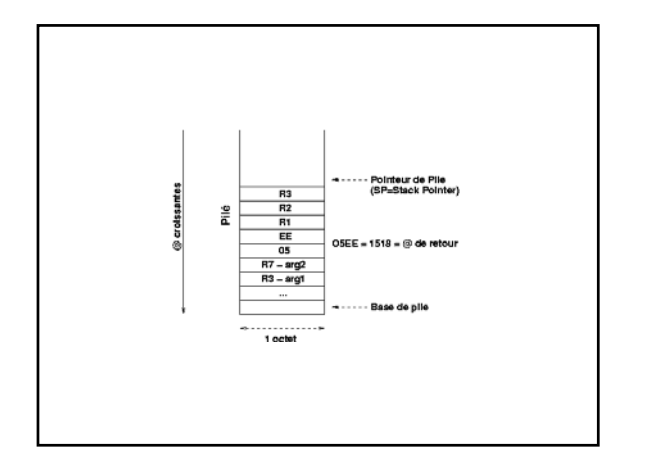

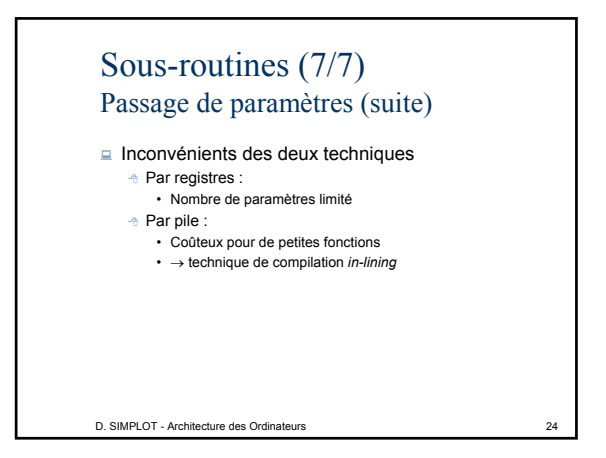